## **Compaq 615 User Manual**

Thank you for reading **Compaq 615 User Manual**. As you may know, people have search numerous times for their chosen books like this Compaq 615 User Manual, but end up in infectious downloads.

Rather than enjoying a good book with a cup of tea in the afternoon, instead they cope with some malicious bugs inside their computer.

Compaq 615 User Manual is available in our digital library an online access to it is set as public so you can download it instantly. Our books collection saves in multiple countries, allowing you to get the most less latency time to download any of our books like this one. Merely said, the Compaq 615 User Manual is universally compatible with any devices to read

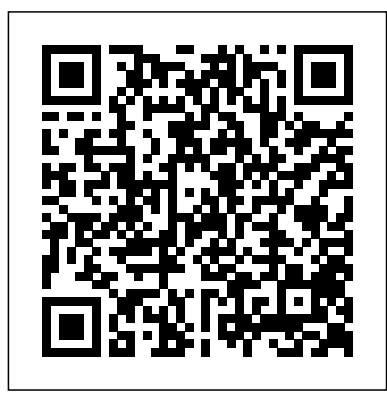

PC-AT User's Manual Wiley-Interscience The Telikin Laptop Quick Start Guide gives you step by step instructions for setting up your Telikin Laptop and getting started. There are clear illustrations for connecting the Mouse, Power Supply and Ethernet Connection. The Quick Start also illustrates use of the main screen controls for Volume Controls, Help, Video Help, and the Screen Magnifier.The Telikin Laptop User's Manual gives detailed instructions on all features and applications of the Telikin Laptop Computer. Everything from setting up your Internet Access, Email Account, Skype Account, Facebook Account to setting quick access to your favorite web sites. Internet Setup, Email Setup, Skype Setup, Facebook Setup, Web Favorites, Contacts, Calendar, News Feeds, Games, Word Processing, Spreadsheets, DVD/CD, Photos, Weather, Backup/Restore, Video Help\*\*A Telikin Quick Start Guide will be

included with all newly purchased Telikin Computers\*\*

#### **HP Laseriet IIP Plus Printer Intel Corporation** (CA)

Guide to Linux Installation and Administration, Second Edition is a hands-on, practical guide that can be used to master installing and administering Linux, in preparation for taking Linux certification exams from LPI and SAIR/GNU. This book begins by introducing operating system concepts with a brief history of Linux and the Free Software movement, then moves into user-oriented tasks such as logging in, using the graphical interface, and navigating the file system from a command line or graphical file manager. Later chapters cover tasks such as user account management, file system setup and management, backup strategies, and basic shell scripting. Throughout the book, each topic is supported by thorough explanations and real-world examples, review questions, hands-on projects, and extensive case projects.

*The HP Laserjet 4L Printer* John Wiley & Sons "A comprehensive guide for operators, engineers, technicians, marketing staff, and systems managers, explaining the intricacies of designing, installing, and operating a cellular network. Although the volume explains both the theory and practice of cellular systems, it is structured in such a way that nontechnical readers can bypass mathematically oriented sections without losing overall

comprehension."-Book News, Inc. This Fourth Edition of Neil Boucher's internationally bestselling on debate theory, assumptions, or models. Like no handbook has been thoroughly updated and expanded to provide comprehensive coverage of the Edition applies corporate finance to real companies. It new technologies that are shaping the industry, as well as the important changes brought about by the rapid domination of the cellular markets by digital systems. Encyclopedic in scope, it covers the design, installation, and operations of a cellular network, features concise discussions of best engineering practices, and provides helpful guidelines on critical business issues involved in planning, budgeting, and administering a cellular system. Authoritative, comprehensive, and up-todate, The Cellular Radio Handbook, Fourth Edition is an indispensable working resource for telecom designers, operators, and marketers. In addition to covering traditional cellular networks, this book also includes PCS/PCN, WLL, and satellite mobile technology.

# The HP-IB in HP 1000 Computer Systems "O'Reilly Media, Inc."

## InfoWorld is targeted to Senior IT professionals. Content is segmented into Channels and Topic Centers. InfoWorld also celebrates people, companies, and

### projects.

#### *HP 2392A Display Terminal HP 2394A Data Entry Terminal*

PCMag.com is a leading authority on technology, delivering Labs-based, independent reviews of the latest products and services. Our expert industry analysis and practical solutions help you make better buying decisions and get more from technology. HP Windows/9000 Reference User's Manual For more than 40 years, Computerworld has been the leading source of technology news and information for IT influencers worldwide. Computerworld's award-winning Web site (Computerworld.com), twice-monthly publication, focused conference series and custom research form the hub of the world's largest global IT media network.

#### **Computerworld**

Aswath Damodaran, distinguished author, Professor of Finance, and David Margolis, Teaching Fellow at the NYU Stern School of Business, have delivered the newest edition of Applied Corporate Finance. This readable text provides the practical advice students

and practitioners need rather than a sole concentration other text of its kind, Applied Corporate Finance, 4th now contains six real-world core companies to study and follow. Business decisions are classified for students into three groups: investment, financing, and dividend decisions.

## *SQL Tuning*

A comprehensive reference guide to help network administrators address and resolve daily network problems, and understand exactly how to upgrade their network. This book enables networking professionals to stay in tune with the increasingly complex task of computer networking and is structured so that readers can find answers to a specific problem quickly.

HP 700/60 and HP 700/60ES User's Manual Telikin 22" GIEC User Manual

Telikin Laptop Quick Start Guide and User's Manual \*\*A Telikin Quick Start Guide will be included with all newly purchased Telikin Computers\*\*The Telikin Laptop Quick Start Guide gives you step by step instructions for setting up your Telikin Laptop and getting started. There are clear illustrations for connecting the Mouse, Power Supply and Ethernet Connection. The Quick Start also illustrates use of the main screen controls for Volume Controls, Help, Video Help, and the Screen Magnifier.The Telikin Laptop User's Manual gives detailed instructions on all features and applications of the Telikin Laptop Computer. Everything from setting up your Internet Access, Email Account, Skype Account, Facebook Account to setting quick access to your favorite web sites. Internet Setup, Email Setup, Skype Setup, Facebook Setup, Web Favorites, Contacts, Calendar, News Feeds, Games, Word Processing, Spreadsheets, DVD/CD, Photos, Weather, Backup/Restore, Video Help

## PC Mag

The Telikin Laptop Quick Start Guide gives you step by step instructions for setting up your Telikin Laptop and getting started. There are clear illustrations for connecting the Mouse, Power Supply and Ethernet Connection. The Quick Start also illustrates use of the main screen controls for Volume Controls, Help, Video Help, concerns and unique solutions to "unsolvable and the Screen Magnifier.The Telikin Laptop User's Manual gives detailed instructions on all features and applications of the Telikin Laptop Computer. Everything from setting up your Internet Access, Email Account, Skype Account, Facebook Account to setting quick access to your favorite web sites. Internet Setup, Email Setup, Skype Setup, Facebook Setup, Web Favorites, Contacts, Calendar, News Feeds, Games, Word Processing, Spreadsheets, DVD/CD, Photos, Weather, Backup/Restore, Video Help\*\*A Telikin Quick Start Guide will be included with all newly purchased Telikin Computers\*\* The Cellular Radio Handbook A poorly performing database application not only costs users time, but also has an impact on other applications running on the same computer or the same network. SQL Tuning provides an essential next step for SQL developers and database administrators who want to extend their SQL tuning expertise and get the most from their database applications.There are two basic issues to focus on when tuning SQL: how to find and interpret the execution plan of an SQL statement and how to change SQL to get a specific alternate execution plan. SQL Tuning provides answers to these questions and addresses a third issue that's even more important: how to find the optimal execution plan for the query to use.Author Dan Tow outlines a timesaving method he's developed for finding the optimum execution plan--rapidly and systematically--regardless of the complexity of the SQL or the database platform being used. You'll learn how to understand and control SQL execution plans and how to diagram SQL queries to deduce the best execution plan for a query. Key chapters in the book include exercises to reinforce the concepts you've learned. SQL Tuning concludes by addressing special

problems."Whether you are a programmer who develops SQL-based applications or a database administrator or other who troubleshoots poorly tuned applications, SQL Tuning will arm you with a reliable and deterministic method for tuning your SQL queries to gain optimal performance. **Applied Corporate Finance**

## **Lotus 1-2-3 User's Manual for the Hewlett Packard 150 Personal Computer. Release 1A.**

## **The Compaq Handbook of World Stock, Derivative & Commodity Exchanges**

User's Manual

**CA-DISSPLA USER'S MANUAL VERSION 100**

Telikin 22 Quick Start Guide and User's Manual

*Computer User's Manual*

*PC Tech Journal*